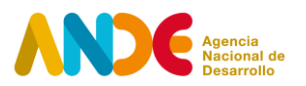

**Instructivo para completar la postulación web Programa Piloto Redes empresariales – Convocatoria 2021 Etapa: Formulación de la red**

**El proceso de postulación consta de dos etapas.**

### **Etapa uno**

La primera etapa consiste en el **registro del usuario** en el siguiente *link<sup>1</sup>*. En esta etapa deben ingresarse datos básicos de quien procederá a realizar la postulación. Se solicitan datos como: Nombre y apellido, CI, género, fecha de nacimiento, departamento de residencia, email y una contraseña que permitirá acceder al sistema ANDE de postulaciones.

Ingresando con email y contraseña, se accede al espacio personal en el sistema ANDE, donde es posible visualizar las propias convocatorias y postulaciones.

# **Etapa dos**

Una vez se haya registrado como usuario e ingresado al sistema, la segunda etapa consiste en completar el **formulario de postulación web**.

Para continuar con el proceso de postulación a la convocatoria **Programa Piloto Redes empresariales 2021**, debe seleccionar la opción **Postular** asociada a la convocatoria.

Para la presente convocatoria del Programa encontrará dos formularios de postulación: 1) Formulación 2) Implementación.

En el caso que postule a la etapa de formulación de red empresarial, el formulario de postulación web será el "*2021 - 1 - PROGRAMA PILOTO REDES EMPRESARIALES 2021 - Etapa formulación"*  que contiene las siguientes secciones:

Convocatoria: 2021 - 1 - PROGRAMA PILOTO REDES EMPRESARIALES 2021 - Etapa formulación

Fecha apertura/Cierre de la convocatoria

Título del proyecto: deberá indicar título o nombre del proyecto postulado.

<sup>1</sup> http://portal.ande.org.uy

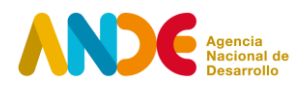

Nota: El formulario permite guardar los avances parciales a medida que se vaya completando, mediante la opción de **Guardar** que aparece al final. Una vez completado totalmente, debe finalizar la postulación como se explica en el último punto del presente instructivo.

### **1. Información general**

En esta sección, se solicita completar el nombre del proyecto postulado.

### **2. Información de la Entidad Postulante**

En esta sección debe incluir información completa de la Entidad Ejecutora, responsable por la postulación al Programa.

En primer lugar, debe completar la información solicitada de la Entidad Ejecutora: nombre de la institución, razón social, RUT, categoría de actividad económica (sección y rubro según CIIU), fecha de inicio de actividades, mail, teléfono, departamento, localidad, dirección fiscal y web institucional. Deberá identificar responsable institucional y teléfono de contacto

Asimismo, debe contestar si la institución postulante ha sido beneficiaria de otros instrumentos de ANDE. En caso afirmativo, debe indicar el programa, herramienta o instrumento que corresponda.

#### **Antecedentes de la Entidad Ejecutora**

En el campo "Antecedentes GENERALES de la Entidad Ejecutora en implementación de proyectos", se solicita describir brevemente los antecedentes de la institución en la gestión e implementación de proyectos con Mipymes.

En el campo "Antecedentes ESPECIFICOS Y EXPERIENCIA de la Entidad Ejecutora", podrá describir brevemente los antecedentes de la institución en proyectos del tipo asociativos con grupos y redes empresariales u otras experiencias relevantes.

# **3. Socios (en el caso de corresponder)**

En el caso que la Entidad Ejecutora postule con un Socio al Programa, se solicitan datos generales de identificación de las instituciones participantes.

Deberá incluir: nombre de la institución o persona física, razón social, RUT, mail, teléfono,

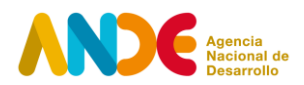

departamento, localidad y dirección fiscal y tipo de organización (Institucional Educativa, Consultor individual, otras). Deberá incluir información del responsable.

En caso de que **exista más de un Socio**, pueden añadirse campos adicionales si fuera necesario.

Nota: En la sección 5 "Otros documentos adjuntos" deberá adjuntar necesariamente la Carta de compromiso firmada por Entidad Ejecutora y Socio/s. **Deberá incluir los CVs del Equipo técnico que participará en el proyecto.**

# 4. **Detalle de Red empresarial postulada**

En esta sección debe incluir una breve descripción de la Red empresarial postulada.

En primer lugar, indicar el número de empresas postuladas y motivo de su selección para participar del programa.

Por cada una de las empresas postuladas, deberá adjuntar el documento "Ficha empresa" completando la información solicitada en formato obligatorio para descargar y adjuntar. En la sección 5 "Otros documentos adjuntos" deberá adjuntar necesariamente la información en los siguientes formatos admitidos (.zip, .rar, etc).

En segundo lugar, deberá completar obligatoriamente los campos de "*Antecedentes, Justificación y Objetivos de la Red"* postulada.

# **5. Otros documentos adjuntos**

En la última sección, se solicita cargar los siguientes documentos:

- Certificado de vigencia, existencia y representación de la Entidad Ejecutora (obligatorio)
- Adjuntar Ficha de empresas (obligatorio). Se recomienda adjuntar una carpeta comprimida en los siguientes formatos: .zip, .rar, otros.
- Carta de compromiso Entidad Ejecutora y Socio (solo en el caso de corresponder)
- CVs del Equipo técnico que participará en el proyecto (solo en el caso de corresponder)

Adicionalmente, se brinda la posibilidad de adjuntar otros documentos o cualquier otra información de interés considerada relevante para la evaluación del proyecto.

#### Finalización de postulación

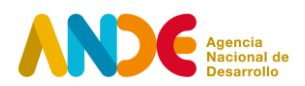

Para finalizar la postulación es necesario marcar la opción **Finalizar**, y luego seleccionar **Aceptar** en el aviso de la ventana emergente que advierte que la postulación no podrá ser editada en el futuro.

Una vez realizado este proceso, el sistema enviará automáticamente un correo confirmando la postulación a la dirección de correo electrónico ingresada por el usuario postulante.

Si se desea verificar el estado de la postulación, dentro del espacio personal del Portal ANDE, en la sección **Postulaciones**, el estado de la postulación será **PRESENTADO**. La opción **Ver postulación** permite visualizar el formulario enviado en la postulación, sin posibilidad de modificarlos.